## ► CET STARTED WITH THE STRIDES INITIATIVE

Explore the Use of Cloud Environments at Your Institution

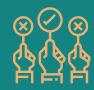

# SELECT A STRIDES INITIATIVE PARTNER

Learn from the NIH STRIDES Initiative team about the different industry-leading STRIDES Initiative partners available to your institution.

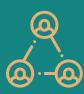

### SET UP YOUR ACCOUNT

Your NIH-funded researchers with active grants will work with your selected STRIDES Initiative partner to set up a STRIDES Initiative account.

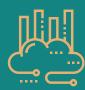

# USE THE CLOUD FOR BIOMEDICAL RESEARCH

Your NIH-funded researchers can now begin using the cloud environment for computation, storage, and data analysis.

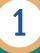

2

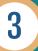

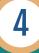

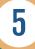

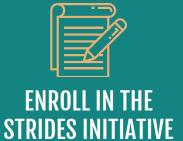

Engage with your preferred STRIDES Initiative partner to begin the enrollment process for your institution and start experiencing the available services and benefits.

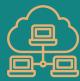

# CONFIGURE YOUR CLOUD ENVIRONMENT

Your STRIDES Initiative partner will equip your NIH-funded researchers with the resources they need to set up their cloud environment.

Cloud training
opportunities and
professional services
are available on an
ongoing basis.

. . . . . . . . . . . . . . .

•••••••